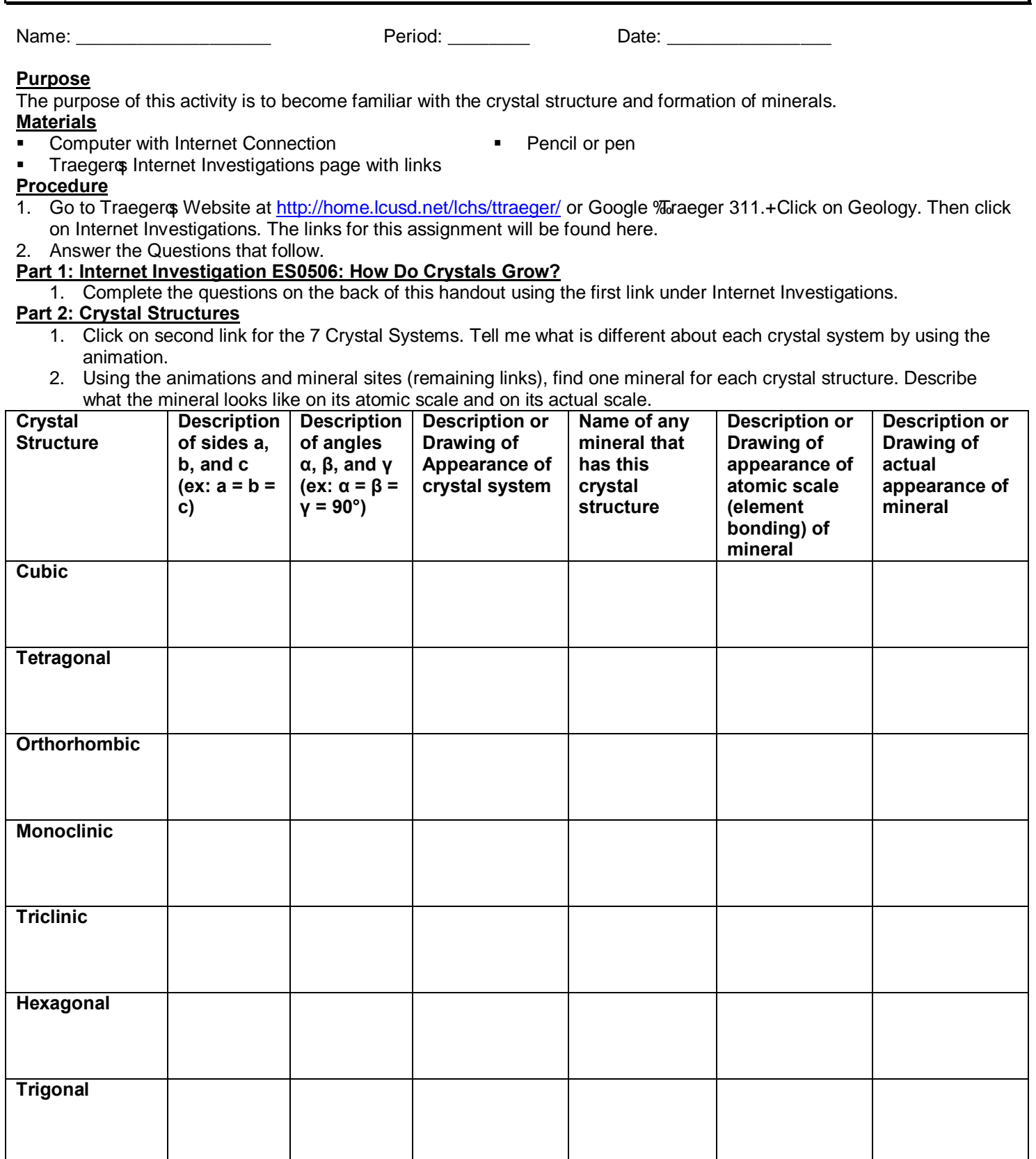

**Mineral Crystal Structure and Internet Investigation ES0506**

Geology 1P and Earth Science (1<sup>st</sup> Part Only) Mr. Traeger

**Conclusion**: How do minerals form? What are the three ways in which mineral crystallization can occur? How does the crystallization of the mineral and chemical bonding affect the appearance of the mineral? Attach separate paper.